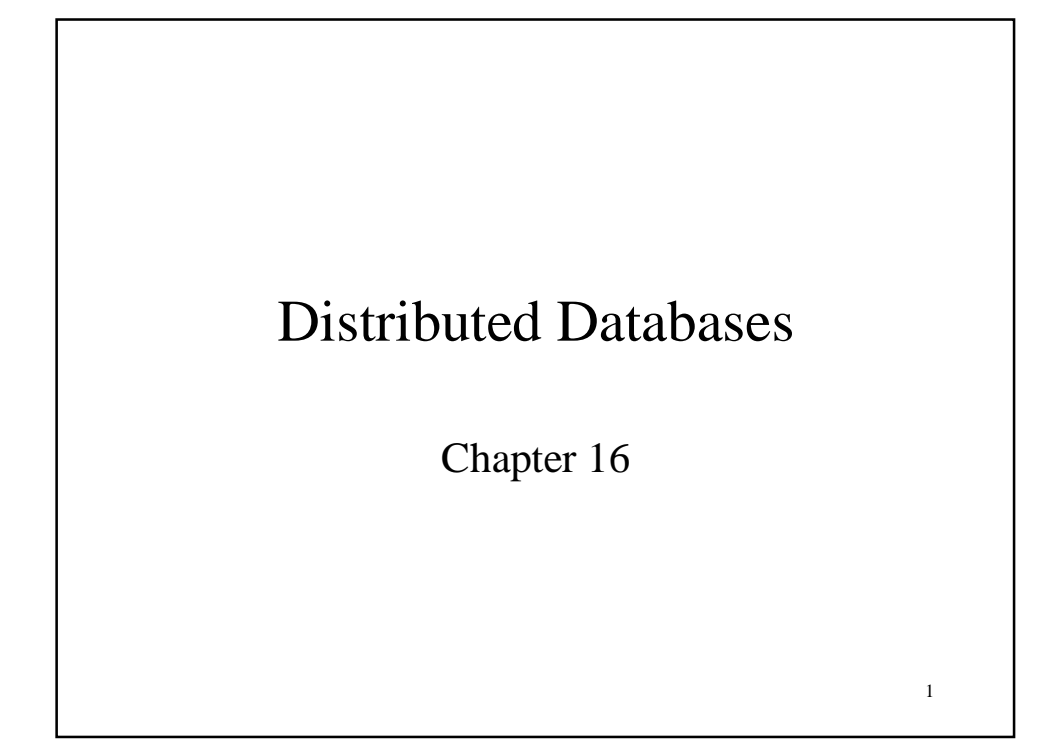

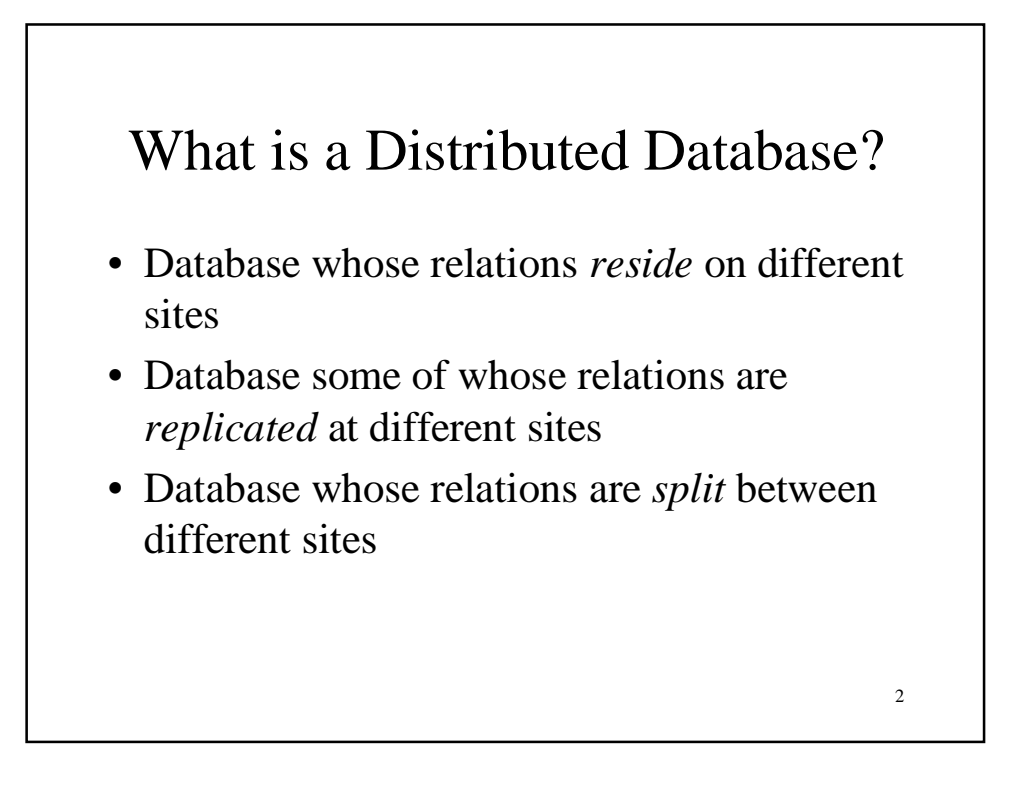

#### Two Types of Applications that Access Distributed Databases

- The application accesses data at the level of SQL statements
	- *Example*: company has nationwide network of warehouses, each with its own database; a transaction can access all databases using their schemas
- The application accesses data at a database using only stored procedures provided by that database.
	- *Example*: purchase transaction involving a merchant and a credit card company, each providing stored subroutines for its subtransactions

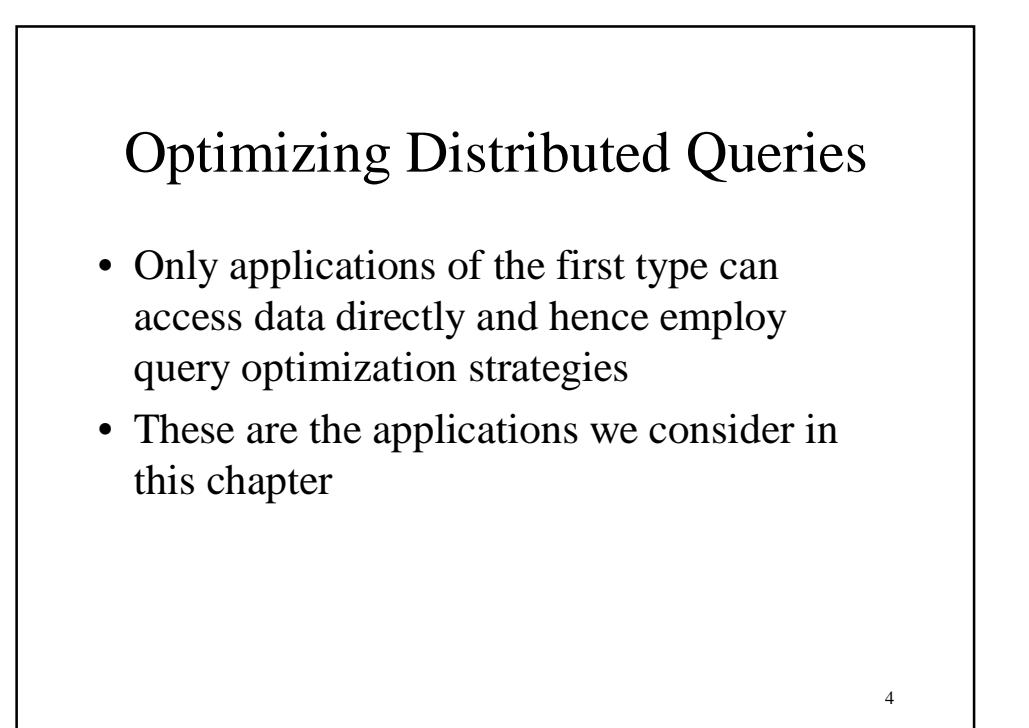

# Some Issues

- How should a distributed database be designed?
- At what site should each item be stored?
- Which items should be replicated and at which sites?
- How should queries that access multiple databases be processed?
- How do issues of query optimization affect query design?

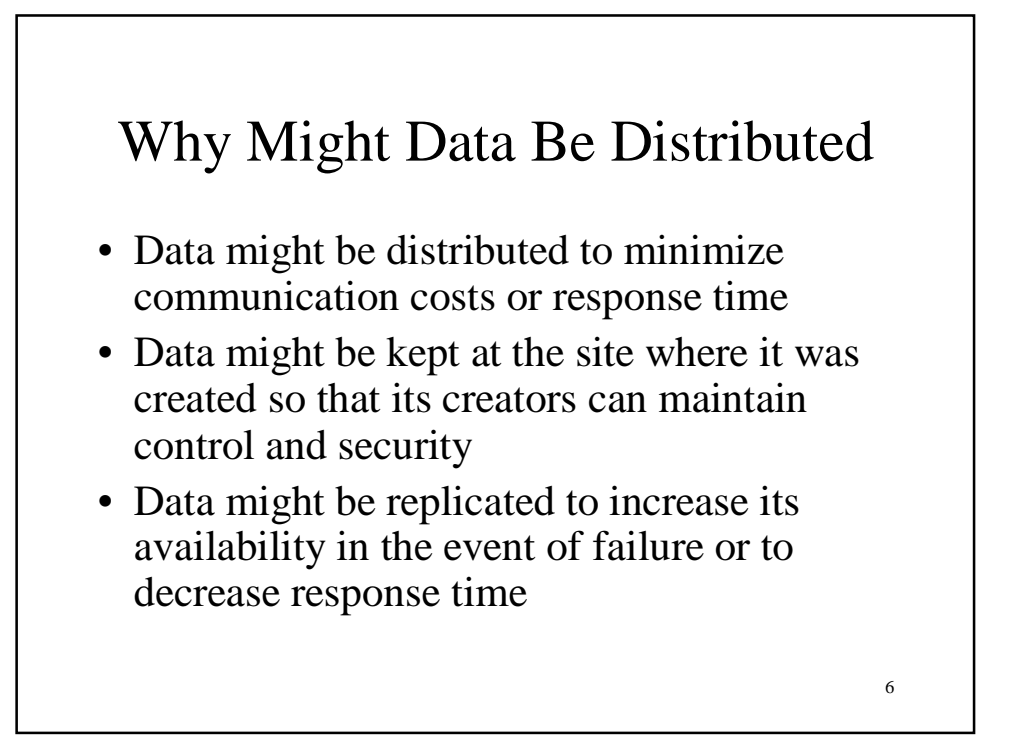

# Application Designer's View of a Distributed Database

- Designer might see the individual schemas of each local database -- called a *multidatabase* **--** in which case distribution is visible
	- Can be *homogeneous* (all databases from one vendor) or *heterogeneous* (databases from different vendors)
- Designer might see a single *global schema* that integrates all local schemas (is a view) in which case distribution is hidden
- Designer might see a *restricted global schema*, which is the union of all the local schemas
	- Supported by some vendors of homogeneous systems

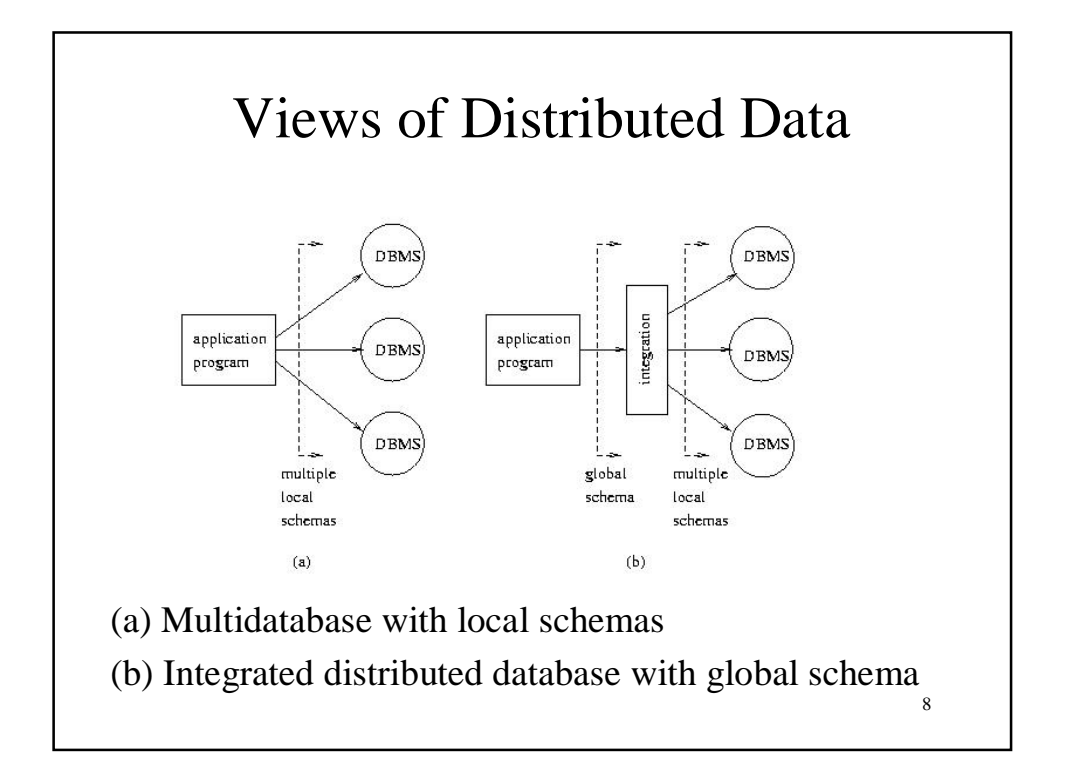

### Multidatabases

- Application must explicitly connect to each site
- Application accesses data at a site using SQL statements based on that site's schema
- Application may have to do reformatting in order to integrate data from different sites
- Application must manage replication
	- Know where replicas are stored and decide which replica to access

# Global and Restricted Global Schemas

- Middleware provides integration of local schemas into a global schema
	- Application need not connect to each site
	- Application accesses data using global schema
	- Need not know where data is stored *location transparency*
	- Global joins are supported
	- Middleware performs necessary data reformatting
	- Middleware manages replication *replication transparency*

10

# Partitioning

- Data can be distributed by storing individual tables at different sites
- Data can also be distributed by decomposing a table and storing portions at different sites – called *partitioning*

11

• Partitioning can be *horizontal* or *vertical*

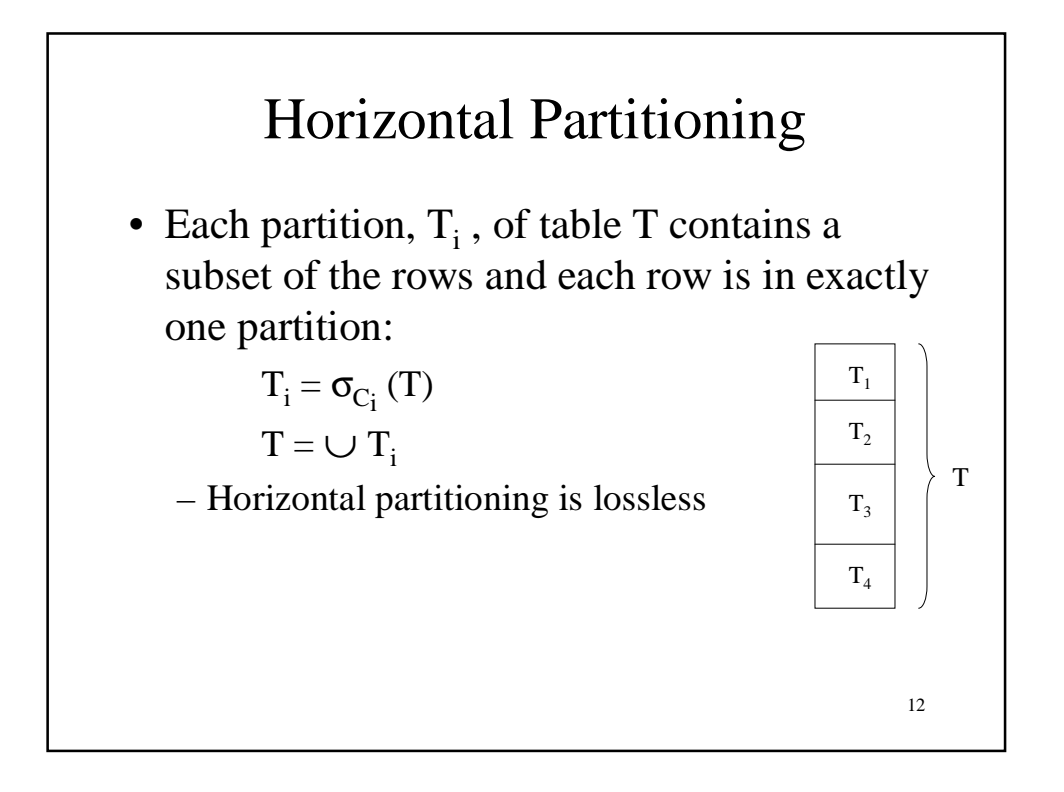

#### Horizontal Partitioning

- *Example*: An Internet grocer has a relation describing inventory at each warehouse Inventory(*StockNum*, *Amount*, *Price*, *Location*)
- It partitions the relation by location and stores each partition locally: rows with *Location* = 'Chicago' are stored in the Chicago warehouse in a partition

Inventory\_ch(*StockNum*, *Amount*, *Price*, *Location*)

• Alternatively, it can use the schema Inventory\_ch(*StockNum*, *Amount*, *Price*)

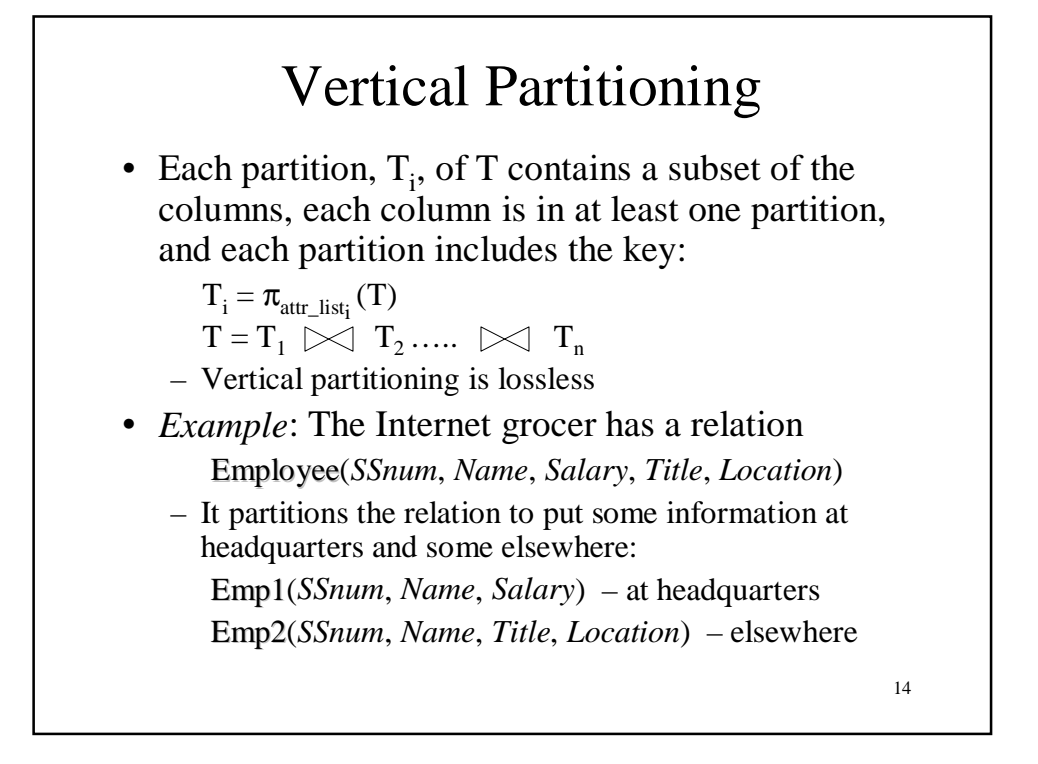

### Replication

- One of the most useful mechanisms in distributed databases
- Increases
	- Availability
		- If one replica site is down, data can be accessed from another site
	- Performance:
		- Queries can be executed more efficiently because they can access a local or nearby copy
		- Updates might be slower because all replicas must be updated

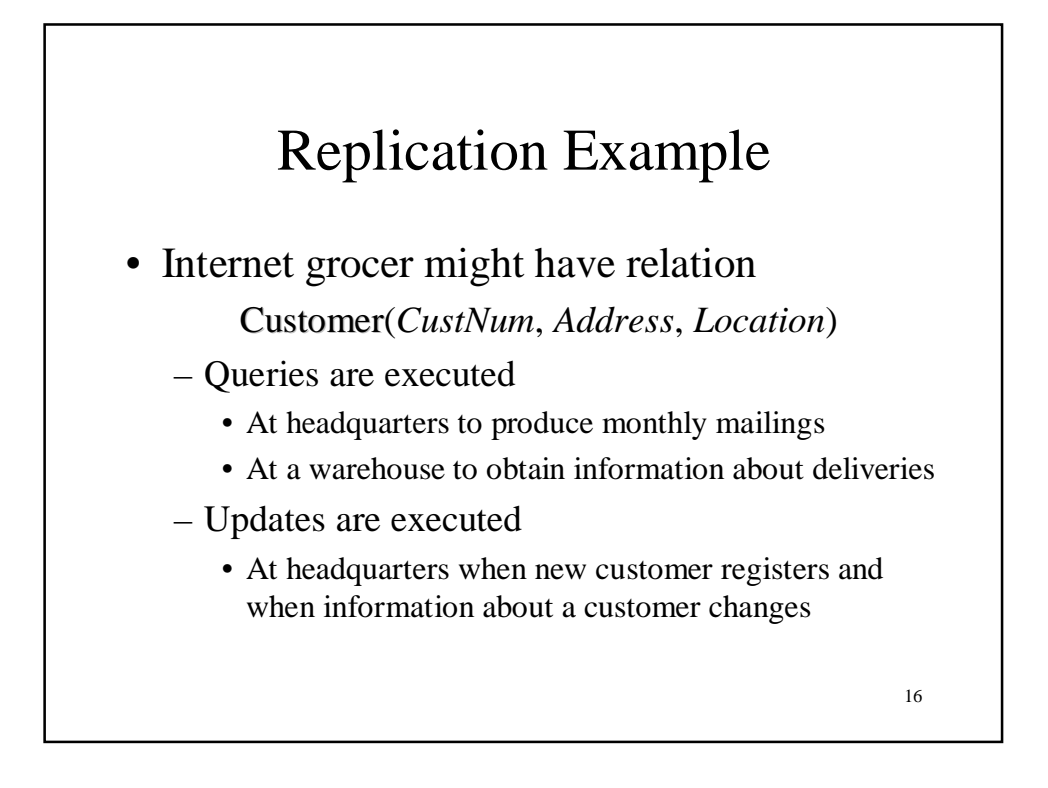

# Example (con't)

- Intuitively it seems appropriate to *either* or *both*:
	- Store complete relation at headquarters
	- Horizontally partition a replica of the relation and store a partition at the corresponding warehouse site
- Each row is replicated: one copy at headquarters, one copy at a warehouse
- The relation can be both distributed *and* replicated

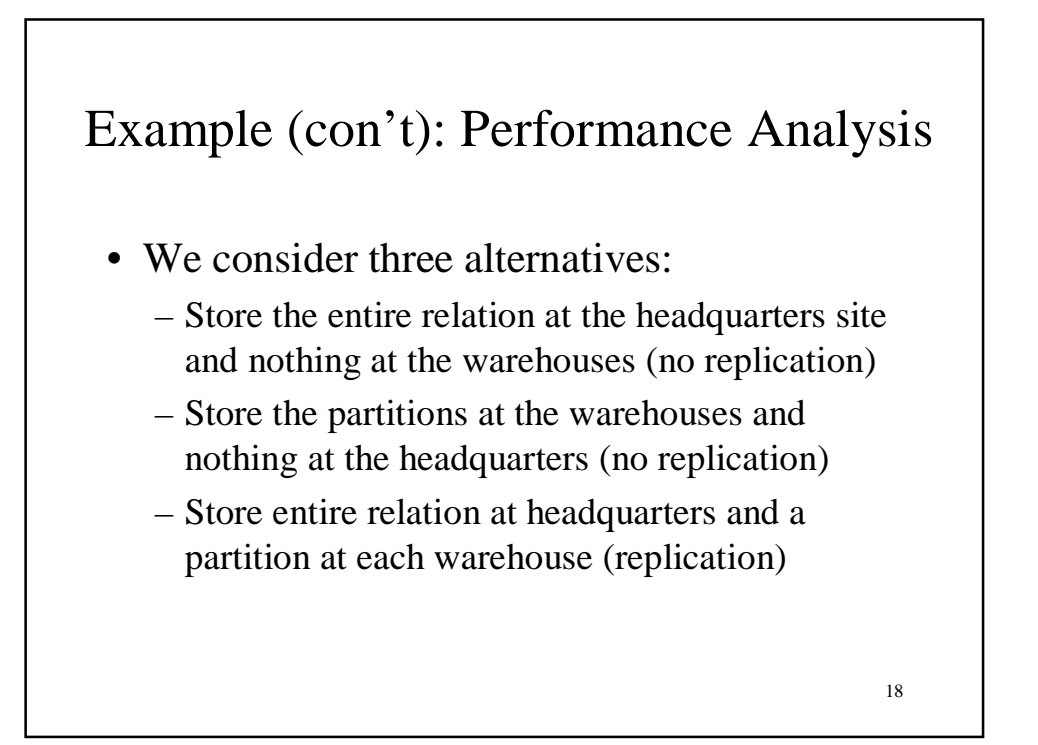

#### Example (con't): Performance Analysis - Assumptions

- To evaluate the alternatives, we estimate the amount of information that must be sent between sites.
- Assumptions:
	- The Customer relation has 100,000 rows
	- The headquarters mailing application sends each customer 1 mailing a month
	- 500 deliveries are made each day; a single row is read for each delivery
	- 100 new customers/day
	- Changes to customer information occur infrequently

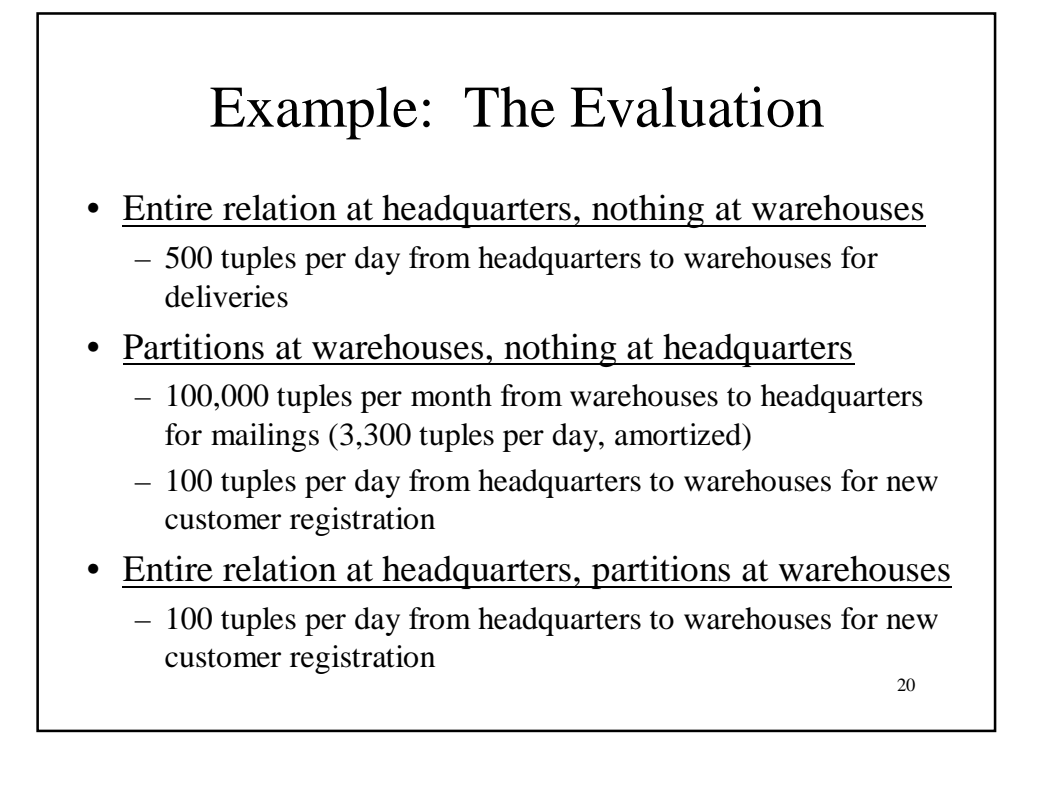

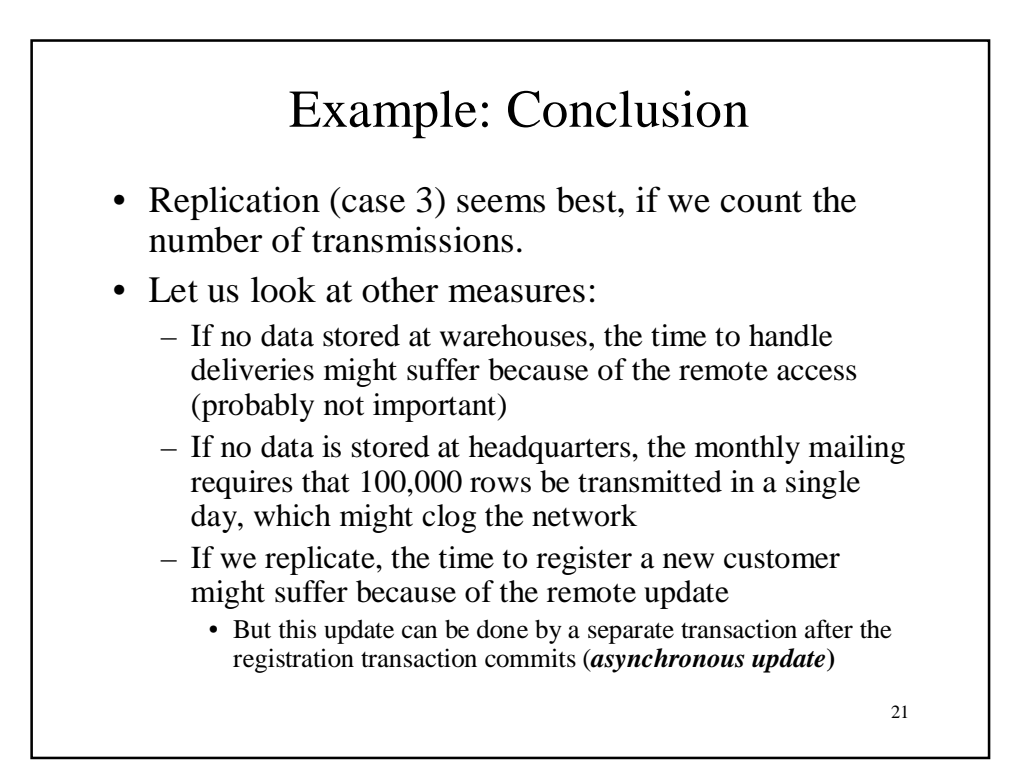

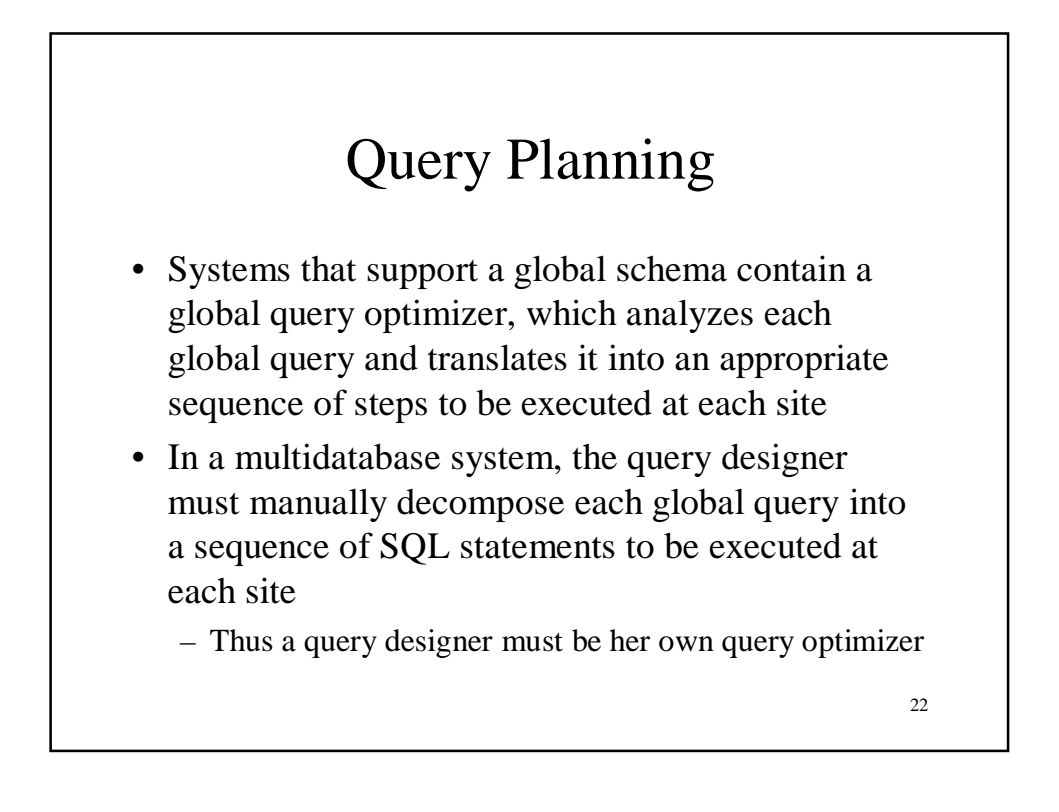

# Global Query Optimization

- A familiarity with algorithms for global query optimization helps the application programmer in designing
	- Global queries that will execute efficiently for a particular distribution of data
	- Algorithms for efficiently evaluating global queries in a multidatabase system
	- The distribution of data that will be accessed by global queries

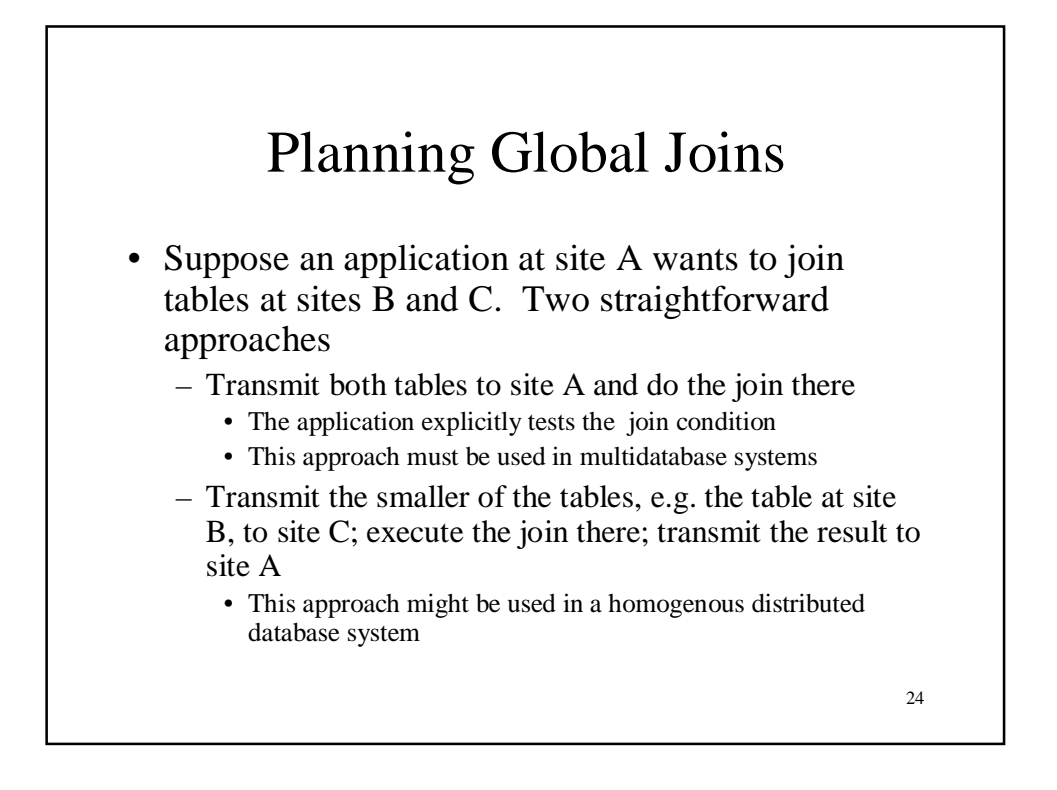

### Global Join Example

• Site B Student(*Id*, *Major*) • Site C Transcript(*StudId*, *CrsCode*) • Application at Site A wants to compute join with join condition Student.*Id* = Transcript.*StudId*

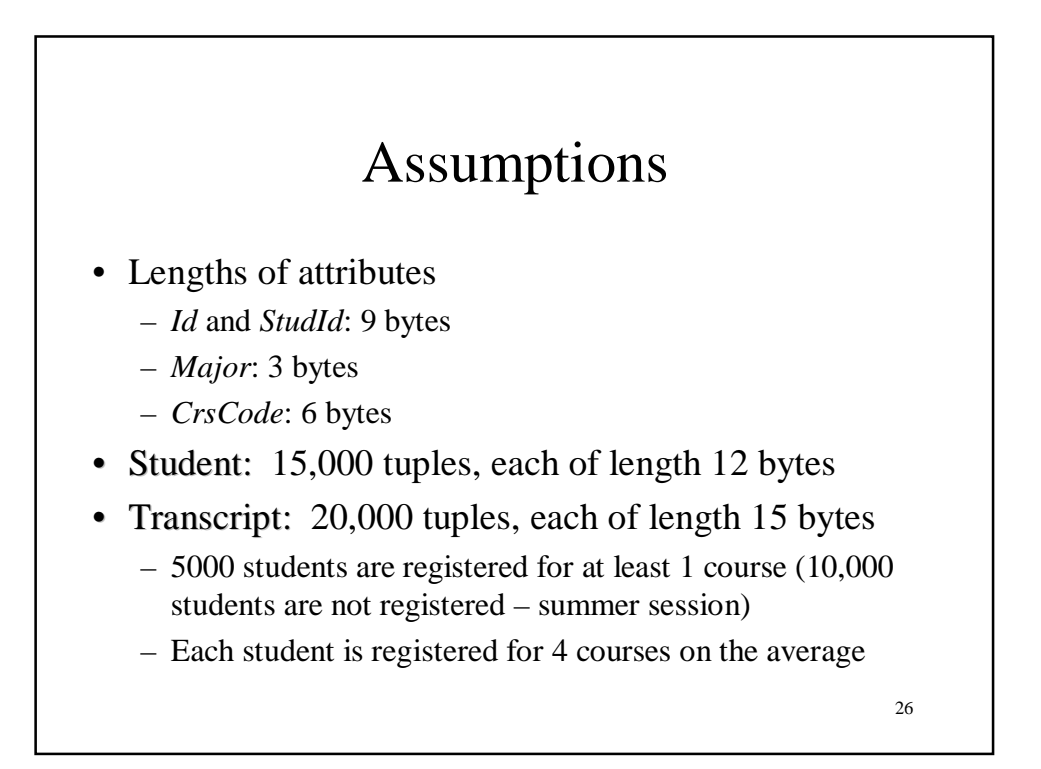

#### Comparison of Alternatives

- Send both tables to site A, do join there:
	- have to send  $15,000*12 + 20,000*15 = 480,000$  bytes
- Send the smaller table, Student, from site B to site C, compute the join there. Then send result to Site A: - have to send  $15,000*12 + 20,000*18 = 540,000$  bytes
- Alternative 1 is better

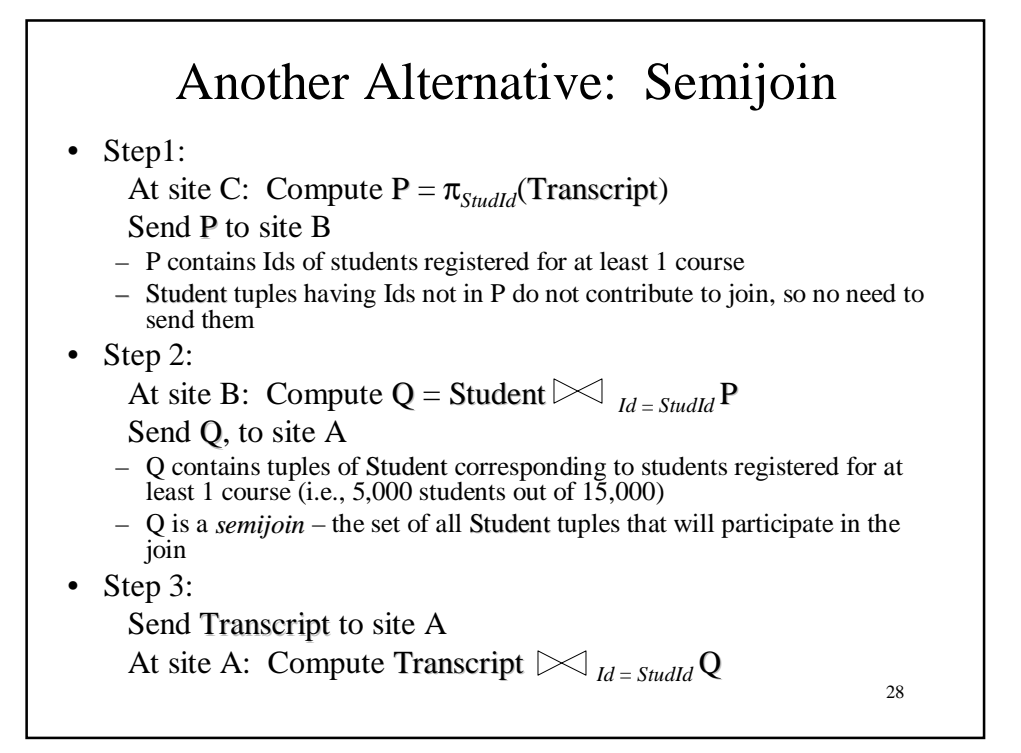

#### Comparision Semijoin with Previous Alternatives

- In step 1:  $45,000 = 5,000*9$  bytes sent
- In step 2:  $60,000 = 5,000*12$  bytes sent
- In step 3:  $300,000 = 20,000*15$  bytes sent
- In total:  $405,000 = 45,000 + 60,000 + 300,000$ bytes sent
- Semijoin is the best of the three alternatives

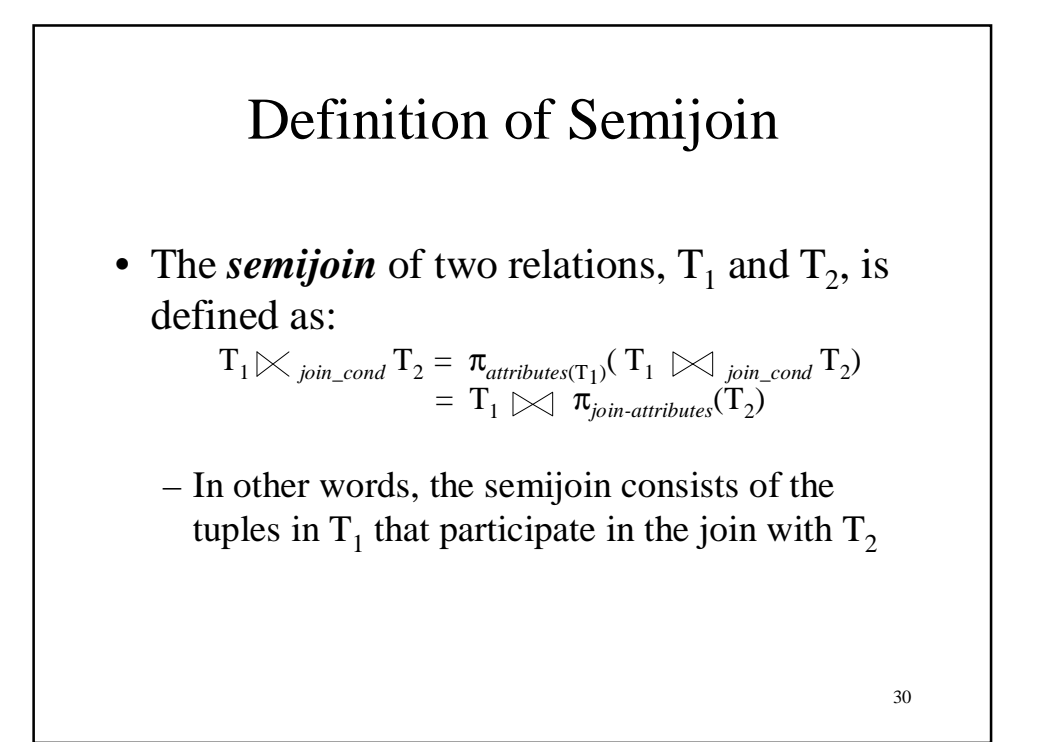

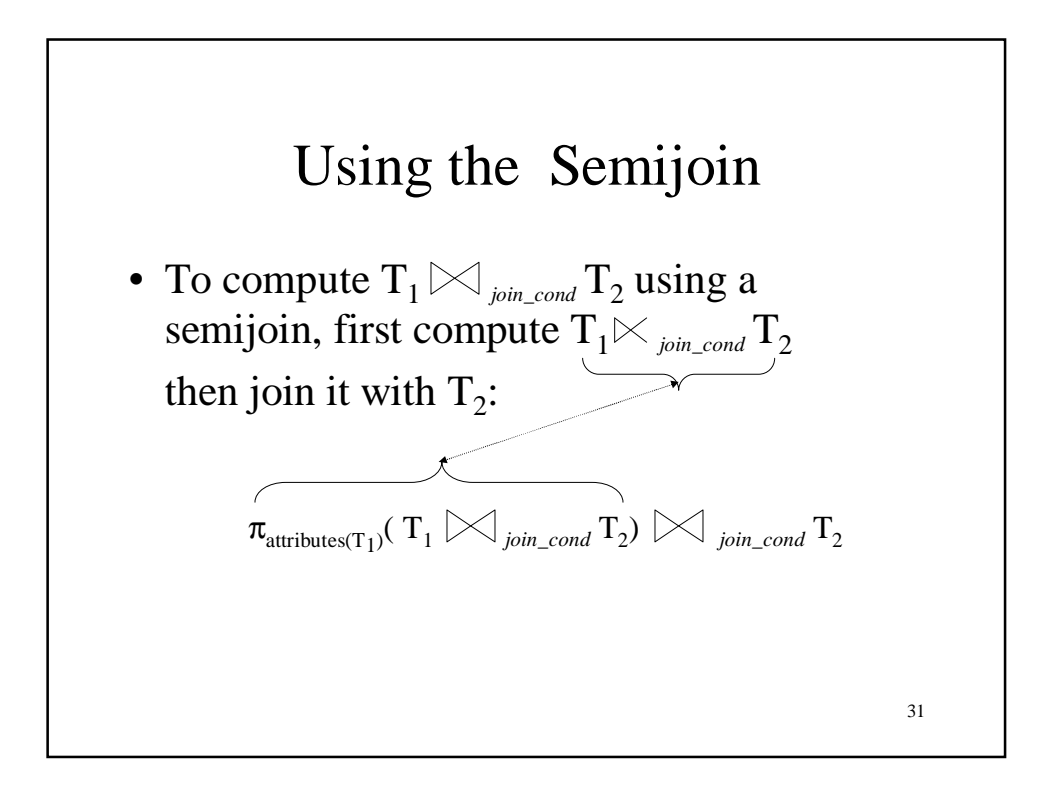

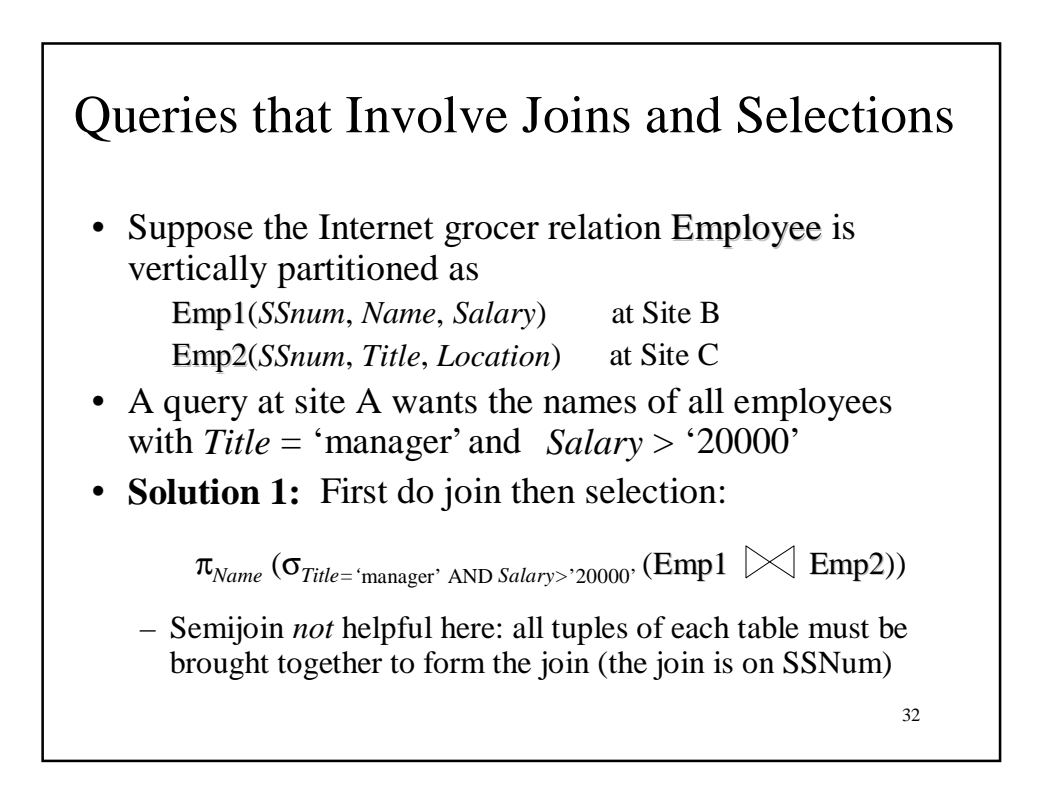

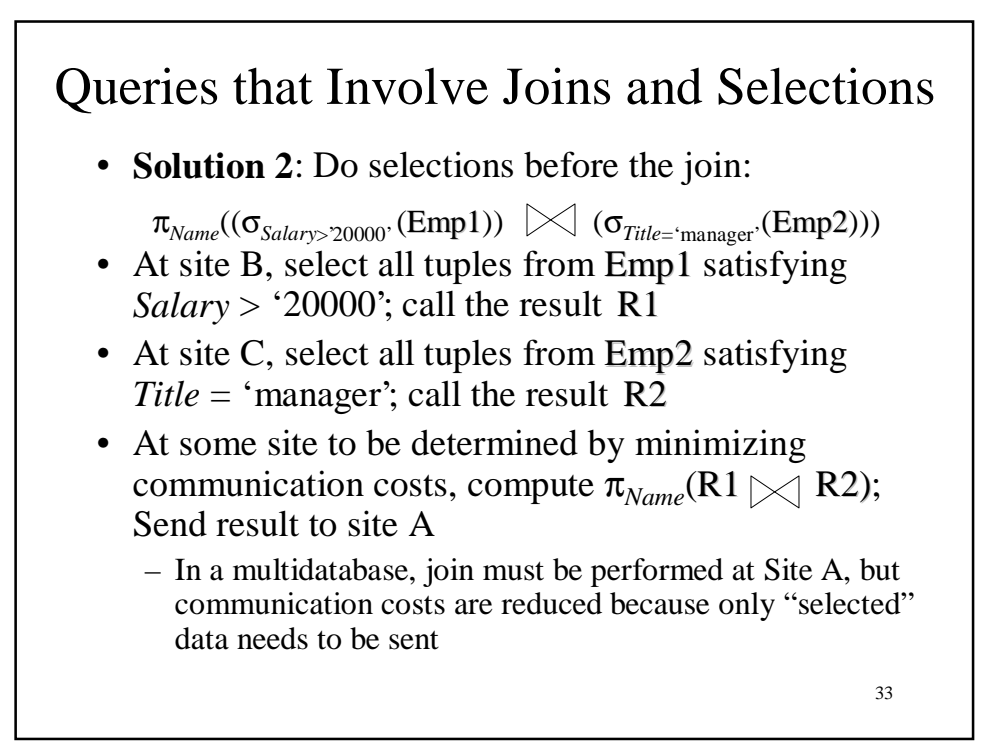

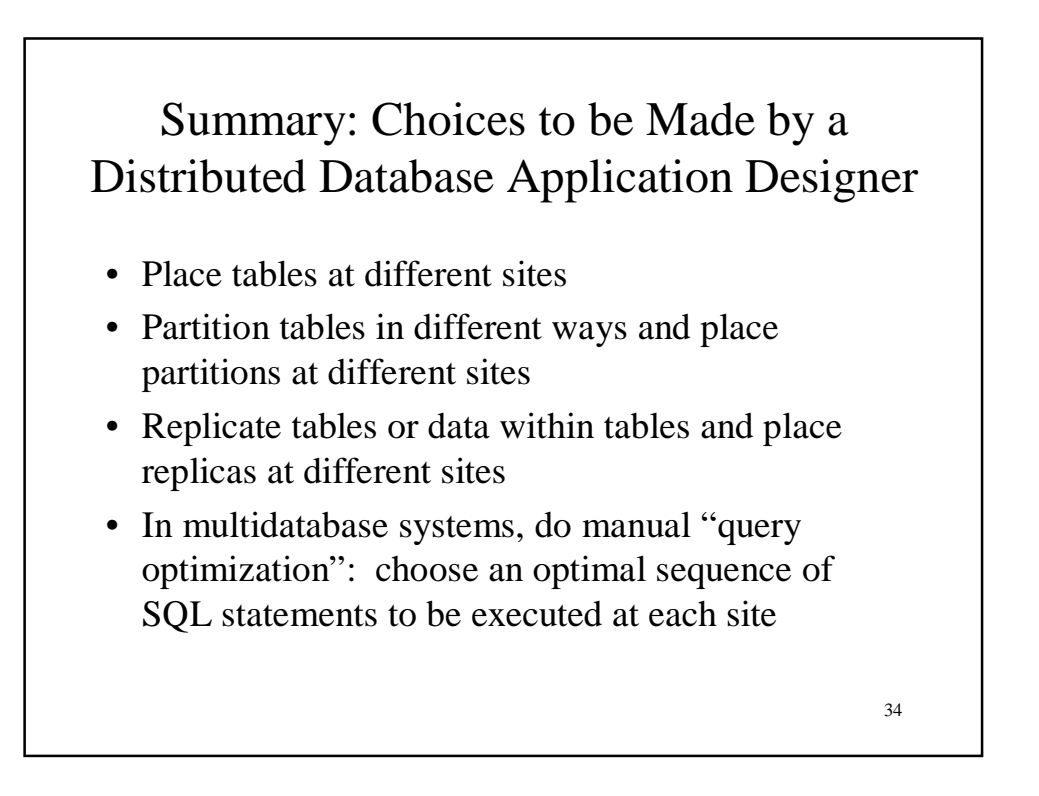